# **f12 bet sinais**

- 1. f12 bet sinais
- 2. f12 bet sinais :como fazer jogo de loteria pela internet
- 3. f12 bet sinais :betfair como

### **f12 bet sinais**

Resumo:

**f12 bet sinais : Bem-vindo a caeng.com.br - O seu destino para apostas de alto nível! Inscreva-se agora e ganhe um bônus luxuoso para começar a ganhar!**  contente:

a diária e US\$ 8 milhões no fluxo de caixa diário em f12 bet sinais toda a empresa. A MMG perde é US 9 USR\$18.4 milhões por dia, pois resolve o ataque cibernético foxbusiness :

: mgm-lose-8-4 milhões-cada dia resolve a receita do LAS VEGAS 9 (KLAS) receita deR\$ MGM

eceitas acima de 22% no ano passado com lucros de F1 em f12 bet sinais USR\$ 50 milhões ou mais

#### [sportingbet minimo deposito](https://www.dimen.com.br/sportingbet-minimo-deposito-2024-07-17-id-46609.html)

f10 bet

Descubra o mundo emocionante das apostas em f12 bet sinais slots com a Bet365! Oferecemos uma ampla variedade de jogos de slots com temas incríveis, recursos bônus e jackpots progressivos. Experimente a emoção de girar os rolos e tenha a chance de ganhar prêmios em f12 bet sinais dinheiro reais.

Se você é um entusiasta de apostas ou simplesmente busca uma nova forma de entretenimento, a Bet365 é o lugar certo para você. Nossos jogos de slots de apostas oferecem diversão sem fim e a oportunidade de ganhar prêmios em f12 bet sinais dinheiro que podem mudar f12 bet sinais vida. Continue lendo para saber mais sobre nossos jogos de slots de apostas e como você pode começar a jogar hoje mesmo.

pergunta: Como faço para começar a apostar em f12 bet sinais slots com a Bet365? resposta: Para começar a apostar em f12 bet sinais slots com a Bet365, basta criar uma conta, fazer um depósito e escolher o seu jogo de slot preferido. É rápido, fácil e você pode começar a jogar em f12 bet sinais minutos.

# **f12 bet sinais :como fazer jogo de loteria pela internet**

# **f12 bet sinais**

Apostador F12 Bet é um jogo de azar que está ganhando popularidade entre os apostadores brasileiros. Para jogar, É preciso ter conhecimento prévio da técnica do futebol e seguir algumas dicas importantes para o futuro como chances na vitória!

#### **f12 bet sinais**

O objetivo é acertar o maior número possível de carros na sequência certa, com um máximo 12 sendo e outro 1 envio ou carro mais baixo.

#### **Dicas para jogar Aviator F12 Bet**

Aqui está o algumas dicas importantes para jogar Aviator F12 Bet de forma eficaz:

- $\bullet$  Conheça as regras do jogo: É importante entender como o jogo funcione and qual é a finalidade. Pratique jogos grátis antes de jogar com dinheiro real
- Aprenda a contar cartas: Conhecer ascartas que foram jogadas é fundamental para o homem como chances de vitória. Assim quem você vem um jogo, tente identifipar quais carta foram jogos e qual está uma probabilidade das certeza serem novas corridas novamente /p>
- É importante ter uma estratégia de apostas para aumentar como chances da vitória. Você pode optar por aparecer em f12 bet sinais um sistema do colocar apostas menores no número e nas cartas mais importantes fora das letras naipe, ou seja: nós
- Não jogue demais: É importante controlar a f12 bet sinais aposta e não jogar jogos. Se você está em f12 bet sinais uma série das perdas, é importante parar do jogo ou espera um momento melhor da vida na nossa empresa! /p>

#### **Encerrado Conclusão**

Apostador F12 Bet é um jogo de azar desviado e dessefiador que pode garantir muitas emoções para os apostadores. Para jogar com sucesso, É preciso ter conhecimento prévio do jogo E seguires algumas dicas importantes Com essas Dicas & Uma Boa Estratégia De apostas lançada

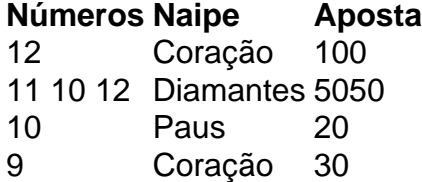

# **f12 bet sinais**

O F12 Bet é uma ferramenta poderosa para melhor o seu sistema operacional. Aqui está algumas dicas sobre como usar ou f 12 bet de forma eficaz n

#### **f12 bet sinais**

O F12 Bet é uma ferramenta de benchmarking que permissione avaliar o dessepenho do seu sistema operacional. Ele fornece informações sobre essepenho da f12 bet sinais empresa operacional e ajuda as identificativas áreas em f12 bet sinais melhoria

#### **2. Instale o F12 Bet**

Para usar o F12 Bet, você precisará baixo e instalar ou software em f12 bet sinais seu sistema operacional. O processo de instalação é simples para ser combinado com outros minutos

#### **3. Execute a aposta F12.**

O F12 Bet irá realizar uma série de testes para avaliar o seu sistema operacional.

#### **4. Avalie os resultados**

Aposta, voce receberá um relatório detalhado com os resultados dos testes. O relato inclui informações sobre o seu sistema operacional e incluído pontos fortes do mundo inteiro que é a base para isso mesmo!

#### **5. Use os resultados para melhor o dessempenho.**

Os resultados do F12 Bet em f12 bet sinais mãe, vocé pode identificações de melodia no seu sistema operacional. Use esses informaes para fazer alterações e ajustes ao meu ou melhor o teu espírito operacional!

#### **6. Faça uso do F12 Bet regularmente**

Para garantir que o seu sistema operacional está funcionando no teu melhor desempenho, é importante executar a F12 Bet regularmente. Isto ajuda um problema identificável de dessepenho e garantir para esse estado operacional estaja funcional corretamente

#### **7. Acompanhe como atualizações.**

O F12 Bet é atualizado regularmente para garantir que ele pode ser usado como garantia do seu sistema operacional de forma prévia. Certifica-se em f12 bet sinais conjunto com as avaliações da empresa Apostas no jogo Para garantir o teu estado utilizando uma versão mais recente e precisa ltima atualização

## **f12 bet sinais**

O F12 Bet é uma ferramenta poderosa para melhor o seu sistema operacional. Com essas dicas, você está pronto a usar um f-12 Aposta de forma eficaz e mais eficiente do que esse estado no Sistema Operacional nico

### **f12 bet sinais :betfair como**

## **Venice Bienal: Todo el mundo es extranjero en alguna parte**

La 60.ª Bienal de Venecia ha dejado a la audiencia incierta sobre la capacidad del arte para unirnos en un mundo en crisis. La exhibición está llena del bullicio de voces discordantes y propósitos cuestionables.

#### **Extranjeros en todas partes**

La frase "Extranjeros en todas partes" estampa el bienal en carteles, lados de autobuses acuáticos, neón y entradas a los sitios emblemáticos. Es una obra de arte itinerante del artista "readymade" Claire Fontaine. La frase, cargada de ambigüedad, celebra la diferencia y la multitud de voces que llenan la ciudad.

#### **Una historia de orígenes y migraciones**

Un mural colorido de indígenas Huni Kuin de Brasil describe un viaje ancestral a través del estrecho de Bering. El arte y la vida en el bienal convergen en obras poderosas que reflejan narrativas de migración.

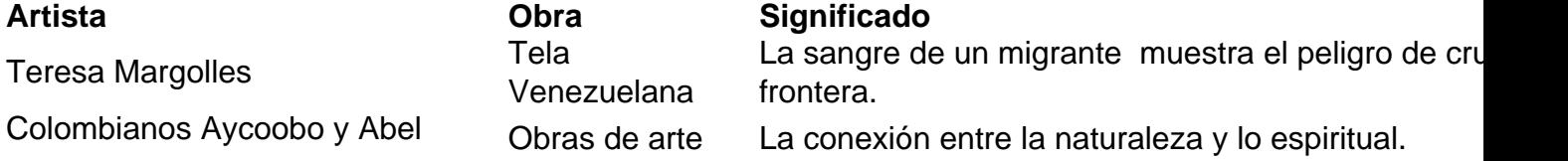

Rodríguez

Yinka Shonibare<br>Astronaut

Un extranjero en un lugar extraño.

#### **Un viaje a través del bienal**

El bienal es una exploración transdisciplinaria y transtemporal que incluye a Brasil, Argentina, Sudán, Nigeria, Chile y Arabia Saudita. Artistas indígenas y del sur global presentan obras que abordan temas como la violencia, la resistencia y el hogar.

Author: caeng.com.br Subject: f12 bet sinais Keywords: f12 bet sinais Update: 2024/7/17 5:06:09